# Survival Analysis: Introduction

Survival Analysis typically focuses on  ${\rm \bf time}$  to event data. In the most general sense, it consists of techniques for positive-valuedrandom variables, such as

- time to death
- time to onset (or relapse) of <sup>a</sup> disease
- length of stay in a hospital
- duration of <sup>a</sup> strike
- money paid by health insurance
- viral load measurements
- time to finishing <sup>a</sup> doctoral dissertation!

## Kinds of survival studies include:

- clinical trials
- prospective cohort studies
- retrospective cohort studies

Typically, survival data are not fully observed, but rather arecensored.

In this course, we will:

- describe survival data
- compare survival of several groups
- explain survival with covariates
- design studies with survival endpoints

### Some useful references:

- Collett: Modelling Survival Data in Medical Research
- Cox and Oakes: Analysis of Survival Data
- Kleinbaum: Survival Analysis: A self-learning text
- Klein & Moeschberger: Survival Analysis: Techniques for censored and truncated data
- Cantor: Extending SAS Survival Analysis Techniques for Medical Research
- Allison: Survival Analysis Using the SAS System

## Some Definitions and notation

Failure time random variables are always non-negative. That is, if we denote the failure time by T, then  $T\geq0$ .

 $T$  can either be discrete (taking a finite set of values, e.g.  $a_1, a_2, \ldots, a_n)$  or continuous (defined on  $(0, \infty)$ ).

A random variable  $X$  is called a  ${\bf c}$  ensored failure time random **variable** if  $X = min(T, U)$ , where U is a non-negative censoring variable.

## In order to define <sup>a</sup> failure time random variable, we need:

(1) an unambiguous time origin(e.g. randomization to clinical trial, purchase of car)

## $\left( 2\right) \;{\rm a}\;{\rm time}\;{\rm scale}$

(e.g. real time (days, years), mileage of <sup>a</sup> car)

(3) definition of the event (e.g. death, need <sup>a</sup> new car transmission)

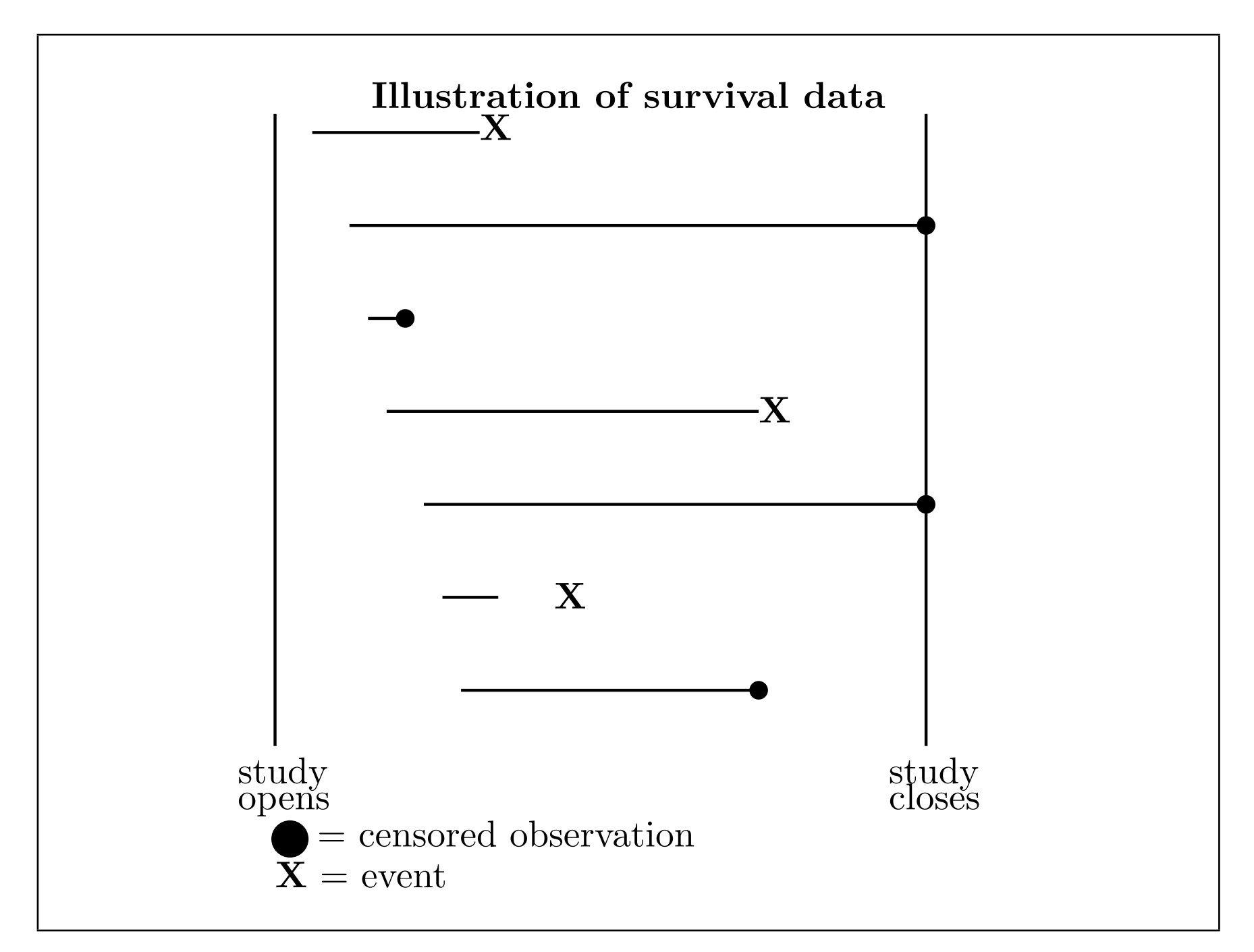

The illustration of survival data on the previous page shows several features which are typically encountered in analysis of survival data:

- individuals do not all enter the study at the same time
- when the study ends, some individuals still haven't had the event yet
- other individuals drop out or get lost in the middle of the study, and all we know about them is the last time they werestill "free" of the event

The first feature is referred to as "staggered entry"

The last two features relate to "censoring" of the failure time events.

## Types of censoring:

• $\bullet \,\, |\!\,{\rm Right\text{-}censoring}\,|$ 

only the r.v.  $X_i = \min(T_i, U_i)$  is observed due to

- loss to follow-up
- drop-out
- study termination

We call this right-censoring because the true unobserved event is to the right of our censoring time; i.e., all we know is that the event has not happened at the end of follow-up.

In addition to observing  $X_i$ , we also get to see the **failure** indicator:

$$
\delta_i = \begin{cases} 1 & \text{if } T_i \le U_i \\ 0 & \text{if } T_i > U_i \end{cases}
$$

Some software packages instead assume we have <sup>a</sup>censoring indicator:

$$
c_i = \begin{cases} 0 & \text{if } T_i \le U_i \\ 1 & \text{if } T_i > U_i \end{cases}
$$

Right-censoring is the most common type of censoringassumption we will deal with in survival analysis.

#### •Left-censoring

Can only observe  $Y_i = \max(T_i, U_i)$  and the failure indicators:

$$
\epsilon_i = \begin{cases} 1 & \text{if} \quad U_i \le T_i \\ 0 & \text{if} \quad U_i > T_i \end{cases}
$$

e.g. In studies of time to HIV seroconversion, some of theenrolled subjects have already seroconverted at entry into thestudy - they are left-censored.

#### •Interval-censoring

Observe  $(L_i, R_i)$  where  $T_i \in (L_i, R_i)$ 

ex #1: Time to prostate cancer, observe longitudinal PSAmeasurements

ex #2: Time to undetectable viral load in AIDS studies, basedon measurements of viral load taken at each clinic visit

## Independent versus informative censoring

- We say censoring is **independent** (non-informative) if  $U_i$  is independent of  $T_i$ .
	- $-$  ex.1 If  $U_i$  is the planned end of the study (say, 2 years after the study opens), then it is usually independent of the event times
	- $-$  ex.2 If  $U_i$  is the time that a patient drops out of the study because they've gotten much sicker and/or had to discontinue taking the study treatment, then  $U_i$  and  $T_i$  are probably not independent

An individual censored at  $U$  should be representative of all subjects who survive to  $U.$ 

This means that censoring at  $U$  could depend on prognostic characteristics measured at baseline, but that among all thosewith the same baseline characteristics, the probability of censoring prior to or at time  $U$  should be the same.

• Censoring is considered **informative** if the distribution of  $U_i$ contains any information about the parameters characterizingthe distribution of  $T_i$ .

Suppose we have a sample of observations on  $n$  people:

 $(T_1,U_1),(T_2,U_2),...,(T_n,U_n)$ 

There are three main types of censoring times:

- Type I: All the  $U_i$ 's are the same e.g. animal studies, all animals sacrificed after 2 years
- Type II:  $U_i = T_{(r)}$ , the time of the rth failure. e.g. animal studies, stop when 4/6 have tumors
- Random: the  $U_i$ 's are random variables,  $\delta_i$ 's are failure indicators:

$$
\delta_i = \begin{cases} 1 & \text{if } T_i \le U_i \\ 0 & \text{if } T_i > U_i \end{cases}
$$

## Some example datasets:

Example A. Duration of nursing home stay(Morris et al., Case Studies in Biometry, Ch 12)

The National Center for Health Services Research studied 36for-profit nursing homes to assess the effects of different financial incentives on length of stay. "Treated" nursing homes received higher per diems for Medicaid patients, and bonuses for improving <sup>a</sup> patient's health and sending them home.

Study included 1601 patients admitted between May 1, 1981 andApril 30, 1982.

Variables include:

 $\mathbf{LOS}$  - Length of stay of a resident (in days)

 $\mathbf{AGE}$  - Age of a resident

 ${\bf RX}$  - Nursing home assignment (1:bonuses, 0:no bonuses)

 $\mathbf{GENDER}$  - Gender  $(1\text{:male}, 0\text{:female})$ 

MARRIED - (1: married, 0:not married)

HEALTH - health status (2:second best, 5:worst)

FAIL - Failure/Censoring indicator (1:discharged,0:censored)

First few lines of data:

37 86 1 0 0 2 0

61 77 1 0 0 4 0

## Example B. Fecundability

Women who had recently given birth were asked to recall how long it took them to become pregnant, and whether or not they smoked during that time. The outcome of interest is time to pregnancy (inmenstrual cycles).

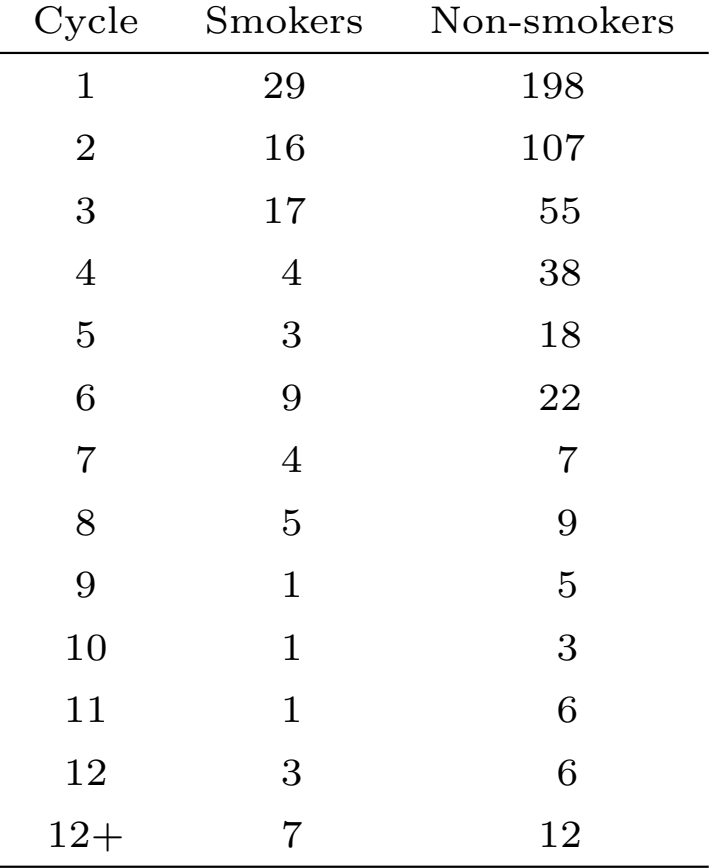

## Example C: MAC Prevention Clinical Trial

ACTG 196 was <sup>a</sup> randomized clinical trial to study the effects of combination regimens on prevention of MAC (mycobacteriumavium complex), one of the most common OIs in AIDS patients.

The treatment regimens were:

- clarithromycin (new)
- rifabutin (standard)
- clarithromycin <sup>p</sup>lus rifabutin

Other characteristics of trial:

- Patients enrolled between April 1993 and February 1994
- Follow-up ended August 1995
- In February 1994, rifabutin dosage was reduced from 3 <sup>p</sup>ills/day (450mg) to <sup>2</sup> <sup>p</sup>ills/day (300mg) due to concern over  ${\bf u}$ vei ${\bf t}$ is $^{\rm a}$

The main intent-to-treat analysis compared the 3 treatment arms without adjusting for this change in dosage.

 $a$  Uveitis is an adverse experience resulting in inflammation of the uveal tract in the eyes (about 3-4% of patients reported uveitis).

## Example D: Time to first tuberculosis (TB) episode

These data come from <sup>a</sup> longitudinal surveillance study of Kenyanchildren. The data have multiple lines per patient that correspondto multiple visits to the clinic. Data gathered at each visit are:

PATID - Patient identification

timetotb - Time from entry in the study until TB

 $\operatorname{first\_tb}$  - Whether this is the first TB episode

cd4 - Absolute CD4-positive lymphocyte count

 $\mathbf{cd4per}$  -  $\mathbf{CD4}$  percent

orphan - Orphaned status

 $\mathbf{onARV}$  - Is the patient currently receiving antiretroviral  $\left( \text{ARV} \right)$ therapy? age - Age (in years) at each visit

The difference of these data is that the explanatory variables (e.g., ARV therapy, CD4 count, percent and so on) change over time.

#### First few lines of data:

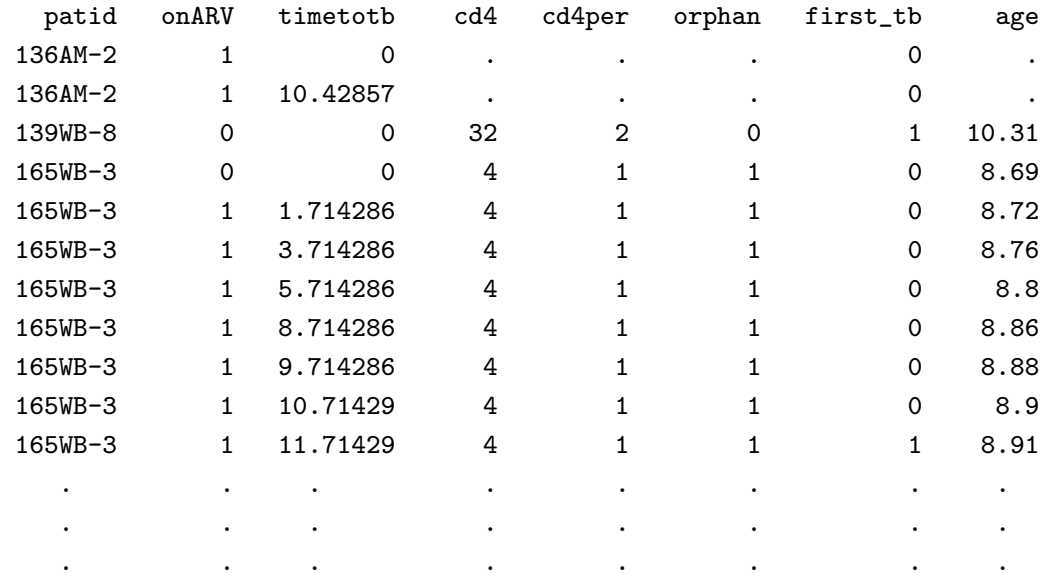

## More Definitions and Notation

There are several equivalent ways to characterize the probabilitydistribution of <sup>a</sup> survival random variable. Some of these arefamiliar; others are special to survival analysis. We will focus onthe following terms:

- The density function  $f(t)$
- The survivor function  $S(t)$
- The hazard function  $\lambda(t)$
- The cumulative hazard function  $\Lambda(t)$

• Density function (or Probability Mass Function) for discrete r.v.'s

Suppose that  $T$  takes values in  $a_1, a_2, \ldots, a_n$ .

$$
f(t) = Pr(T = t)
$$
  
= 
$$
\begin{cases} f_j & \text{if } t = a_j, j = 1, 2, \dots, n \\ 0 & \text{if } t \neq a_j, j = 1, 2, \dots, n \end{cases}
$$

• Density Function for continuous r.v.'s

$$
f(t) = \lim_{\Delta t \to 0} \frac{1}{\Delta t} Pr(t \le T \le t + \Delta t)
$$

• Survivorship Function:  $S(t) = P(T \geq t)$ .

In other settings, the cumulative distribution function,  $F(t) = P(T \leq t)$ , is of interest. In survival analysis, our interest tends to focus on the survival function,  $S(t)$ .

#### For <sup>a</sup> continuous random variable:

$$
S(t) = \int_t^{\infty} f(u) du
$$

For <sup>a</sup> discrete random variable:

$$
S(t) = \sum_{u \ge t} f(u)
$$
  
= 
$$
\sum_{a_j \ge t} f(a_j) = \sum_{a_j \ge t} f_j
$$

#### Notes:

- From the definition of  $S(t)$  for a continuous variable,  $S(t) = 1 - F(t)$  as long as  $f(t)$  is absolutely continuous
- For <sup>a</sup> discrete variable, we have to decide what to do if anevent occurs exactly at time <sup>t</sup>; i.e., does that become part of  $F(t)$  or  $S(t)$ ?
- To get around this problem, several books define  $S(t) = Pr(T > t)$ , or else define  $F(t) = Pr(T < t)$ (eg. Collett)

• Hazard Function  $\lambda(t)$ 

Sometimes called an *instantaneous failure rate*, the *force of*  $mortality$ , or the *age-specific failure rate*.

Continuous random variables:

$$
\lambda(t) = \lim_{\Delta t \to 0} \frac{1}{\Delta t} Pr(t \le T < t + \Delta t | T \ge t)
$$

$$
= \lim_{\Delta t \to 0} \frac{1}{\Delta t} \frac{Pr([t \le T < t + \Delta t] \cap [T \ge t])}{Pr(T \ge t)}
$$
  

$$
= \lim_{\Delta t \to 0} \frac{1}{\Delta t} \frac{Pr(t \le T < t + \Delta t)}{Pr(T \ge t)}
$$
  

$$
= \frac{f(t)}{S(t)}
$$

#### $-$  Discrete random variables:

$$
\lambda(a_j) \equiv \lambda_j = Pr(T = a_j | T \ge a_j)
$$
  
= 
$$
\frac{P(T = a_j)}{P(T \ge a_j)}
$$
  
= 
$$
\frac{f(a_j)}{S(a_j)}
$$
  
= 
$$
\frac{f(t)}{\sum_{k:a_k \ge a_j} f(a_k)}
$$

- Cumulative Hazard Function  $\Lambda(t)$ 
	- Continuous random variables:

$$
\Lambda(t) \quad = \quad \int_0^t \lambda(u) du
$$

Discrete random variables:

$$
\Lambda(t) = \sum_{k:a_k < t} \lambda_k
$$

The cumulative hazard does not have <sup>a</sup> very intuitiveinterpretation.

However, it turns out to be very useful for certain graphical assessments:

- consistency with certain parametric models
- evaluation of proportional hazards assumption for Cox models

 ${\bf Relationship}$  between  $S(t)$  and  $\lambda(t)$ 

We've already shown that, for <sup>a</sup> continuous r.v.

$$
\lambda(t) = \frac{f(t)}{S(t)}
$$

For a left-continuous survivor function  $S(t)$ , we can show:

$$
f(t) = -S'(t)
$$
 or  $S'(t) = -f(t)$ 

We can use this relationship to show that:

$$
-\frac{d}{dt}[\log S(t)] = -\left(\frac{1}{S(t)}\right)S'(t)
$$

$$
= -\frac{-f(t)}{S(t)}
$$

$$
= \frac{f(t)}{S(t)}
$$

So another way to write  $\lambda(t)$  is as follows:

$$
\lambda(t) = -\frac{d}{dt}[\log S(t)]
$$

 ${\bf Relationship}$  between  $S(t)$  and  $\Lambda(t)$ :

• Continuous case:

$$
\Lambda(t) = \int_0^t \lambda(u) du
$$
  
= 
$$
\int_0^t \frac{f(u)}{S(u)} du
$$
  
= 
$$
\int_0^t -\frac{d}{du} \log S(u) du
$$
  
= 
$$
-\log S(t) + \log S(0)
$$
  

$$
\Rightarrow S(t) = e^{-\Lambda(t)}
$$

#### • Discrete case:

Suppose that  $a_j < t \le a_{j+1}$ . Then

$$
S(t) = P(T \ge a_1, T \ge a_2, ..., T \ge a_{j+1})
$$
  
= 
$$
P(T \ge a_1)P(T \ge a_2|T \ge a_1) \cdots P(T \ge a_{j+1}|T \ge a_j)
$$
  
= 
$$
(1 - \lambda_1) \times \cdots \times (1 - \lambda_j)
$$
  
= 
$$
\prod_{k:a_k < t} (1 - \lambda_k)
$$

Cox defines  $\Lambda(t) = \sum_{k:a_k < t} \log(1 - \lambda_k)$  so that  $S(t) = e^{-\Lambda(t)}$  in the discrete case, as well.

Measuring Central Tendency in Survival

 $\bullet\,$  Mean survival - call this  $\mu$ 

$$
\mu = \int_0^\infty u f(u) du \quad \text{for continuous } T
$$

$$
= \sum_{j=1}^n a_j f_j \quad \text{for discrete } T
$$

• Median survival - call this  $\tau$ , is defined by

$$
S(\tau)=0.5
$$

Similarly, any other percentile could be defined.

In practice, we don't usually hit the median survival at exactlyone of the failure times. In this case, the estimated mediansurvival is the *smallest* time  $\tau$  such that

$$
\hat{S}(\tau) \leq 0.5
$$

Some hazard shapes seen in applications:

## • increasing

e.g. aging after 65

## • decreasing

e.g. survival after surgery

## • bathtub

e.g. age-specific mortality

### • constant

e.g. survival of patients with advanced chronic disease

## Estimating the survival or hazard function

We can estimate the survival (or hazard) function in two ways:

- by specifying a parametric model for  $\lambda(t)$  based on a particular density function  $f(t)$
- by developing an empirical estimate of the survival function(i.e., non-parametric estimation)

#### If no censoring:

The empirical estimate of the survival function,  $\tilde{S}(t)$ , is the proportion of individuals with event times greater than  $t$ .

## With censoring:

If there are censored observations, then  $\tilde{S}(t)$  is not a good estimate of the true  $S(t)$ , so other non-parametric methods must be used to account for censoring (life-table methods, Kaplan-Meier estimator)

#### Some Parametric Survival Distributions

• The Exponential distribution (1 parameter)

$$
f(t) = \lambda e^{-\lambda t} \text{ for } t \ge 0
$$

$$
S(t) = \int_t^{\infty} f(u) du = e^{-\lambda t}
$$

$$
\lambda(t) = \frac{f(t)}{S(t)}\n= \lambda
$$
 constant hazard!

$$
\Lambda(t) = \int_0^t \lambda(u) du
$$

$$
= \int_0^t \lambda du = \lambda t
$$

**Check:** Does  $S(t) = e^{-\Lambda(t)}$  ?

median: solve  $0.5 = S(\tau) = e^{-\lambda \tau}$ :

$$
\Rightarrow \tau = \frac{-\log(0.5)}{\lambda}
$$

mean:

$$
\int_0^\infty u\lambda e^{-\lambda u} du = \frac{1}{\lambda}
$$

• The Weibull distribution (2 parameters) Generalizes exponential:

$$
S(t) = e^{-\lambda t^{\kappa}}
$$

$$
f(t) = \frac{-d}{dt}S(t) = \kappa \lambda t^{\kappa - 1} e^{-\lambda t^{\kappa}}
$$

$$
\lambda(t) = \kappa \lambda t^{\kappa - 1}
$$

$$
\Lambda(t) \quad = \quad \int_0^t \lambda(u) du = \lambda t^\kappa
$$

 $\lambda$  - the scale parameter  $\kappa$  - the shape parameter

The Weibull distribution is convenient because of simple forms. It includes several hazard shapes:

 $\kappa = 1 \rightarrow$  constant hazard

 $0 < \kappa < 1 \rightarrow$  decreasing hazard

 $\kappa > 1 \rightarrow$  increasing hazard

• Rayleigh distribution

Another 2-parameter generalization of exponential:

 $\lambda(t) = \lambda_0 + \lambda_1 t$ 

 $\bullet \ \textbf{compound exponential } T \sim \exp(\lambda),\, \lambda \sim g$ 

$$
f(t) = \int_0^\infty \lambda e^{-\lambda t} g(\lambda) d\lambda
$$

### • log-normal, log-logistic:

Possible distributions for  $T$  obtained by specifying for  $\log T$ any convenient family of distributions, e.g.

 $\log T \sim \text{normal} \; \text{(non-monotone hazard)}$ 

 $\log T \sim {\rm logistic}$ 

### • inverse Gaussian

First passage time of Brownian motion to linear boundary.

Why use one versus another?

• technical convenience for estimation and inference

• explicit simple forms for  $f(t)$ ,  $S(t)$ , and  $\lambda(t)$ .

• qualitative shape of hazard function

One can usually distinguish between <sup>a</sup> one-parameter model (like the exponential) and two-parameter (like Weibull or log-Normal) interms of the adequacy of fit to <sup>a</sup> dataset.

Without <sup>a</sup> lot of data, it may be hard to distinguish between thefits of various 2-parameter models (i.e., Weibull vs log-normal)

## Preview of Coming Attractions

Next class we will discuss the most famous non-parametricapproach for estimating the survival distribution, called theKaplan-Meier estimator.

To motivate the derivation of this estimator, we will first consider <sup>a</sup>set of survival times where there is no censoring.

The following are **times to relapse** (weeks) for 21 leukemia patients receiving control treatment (Table 1.1 of Cox & Oakes):

1, 1, 2, 2, 3, 4, 4, 5, 5, 8, 8, 8, 8, 11, 11, 12, 12, 15, 17, 22, 23

How would we estimate  $S(10)$ , the probability that an individual survives to time 10 or later?

What about  $\tilde{S}(8)$ ? Is it  $\frac{12}{21}$  or  $\frac{8}{21}$  ? Let's construct a table of  $\tilde{S}(t)$ :

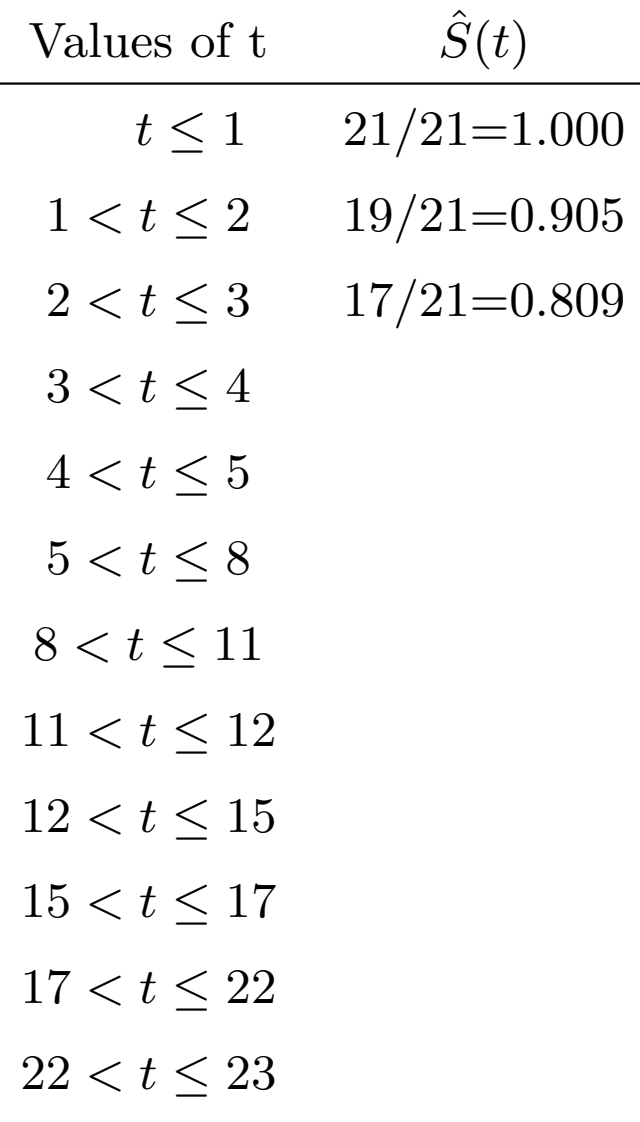

## Empirical Survival Function:

When there is no censoring, the general formula is:

$$
\tilde{S}(t) = \frac{\#~individuals~with~T \geq t}{total~sample~size}
$$

In most software packages, the survival function is evaluated just after time t, i.e., at  $t^+$ . In this case, we only count the individuals with  $T > t$ .

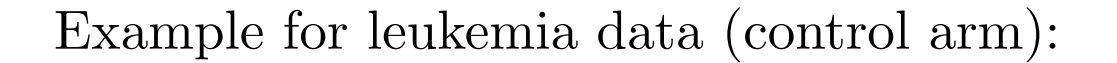

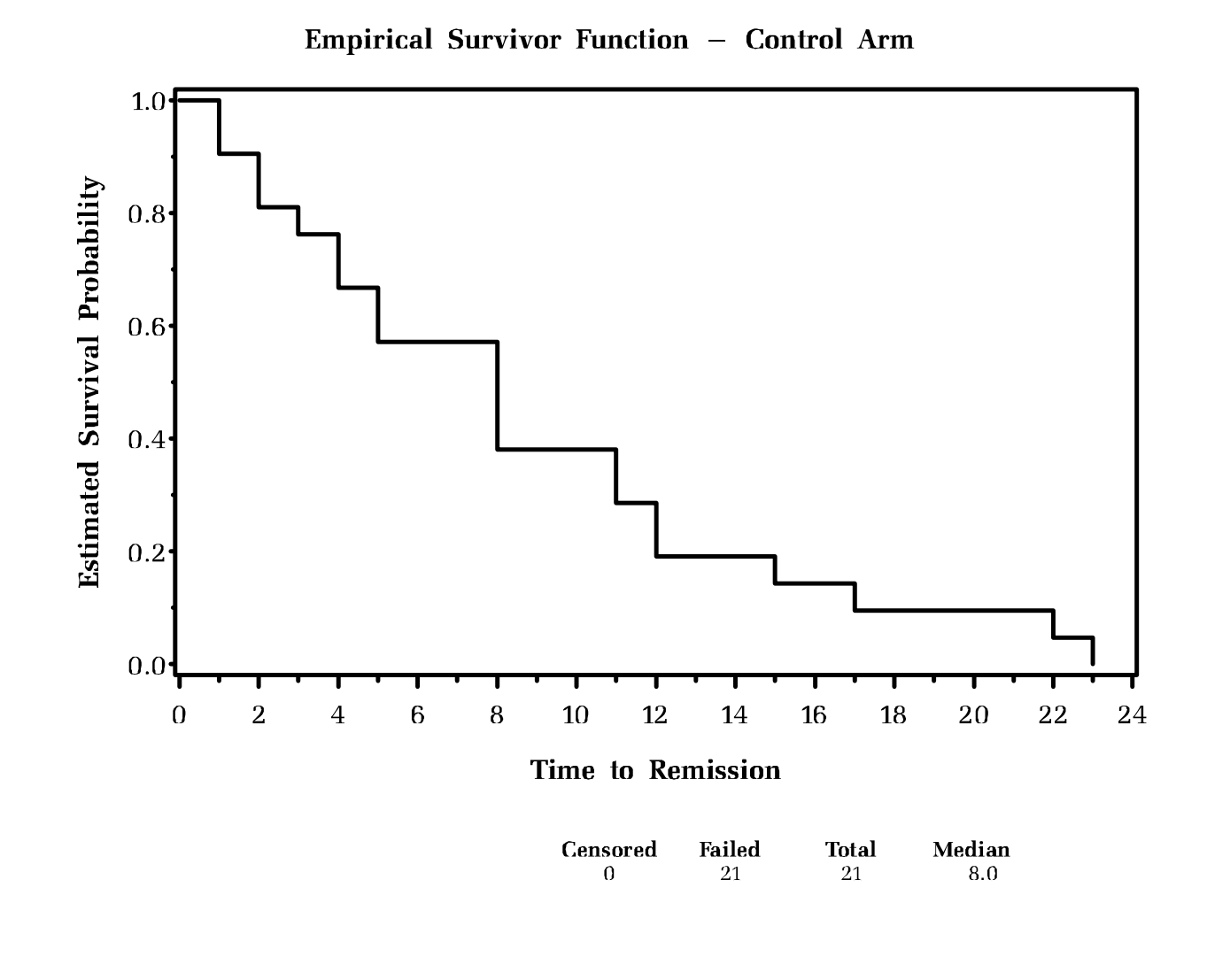

## Stata Commands for Survival Estimation

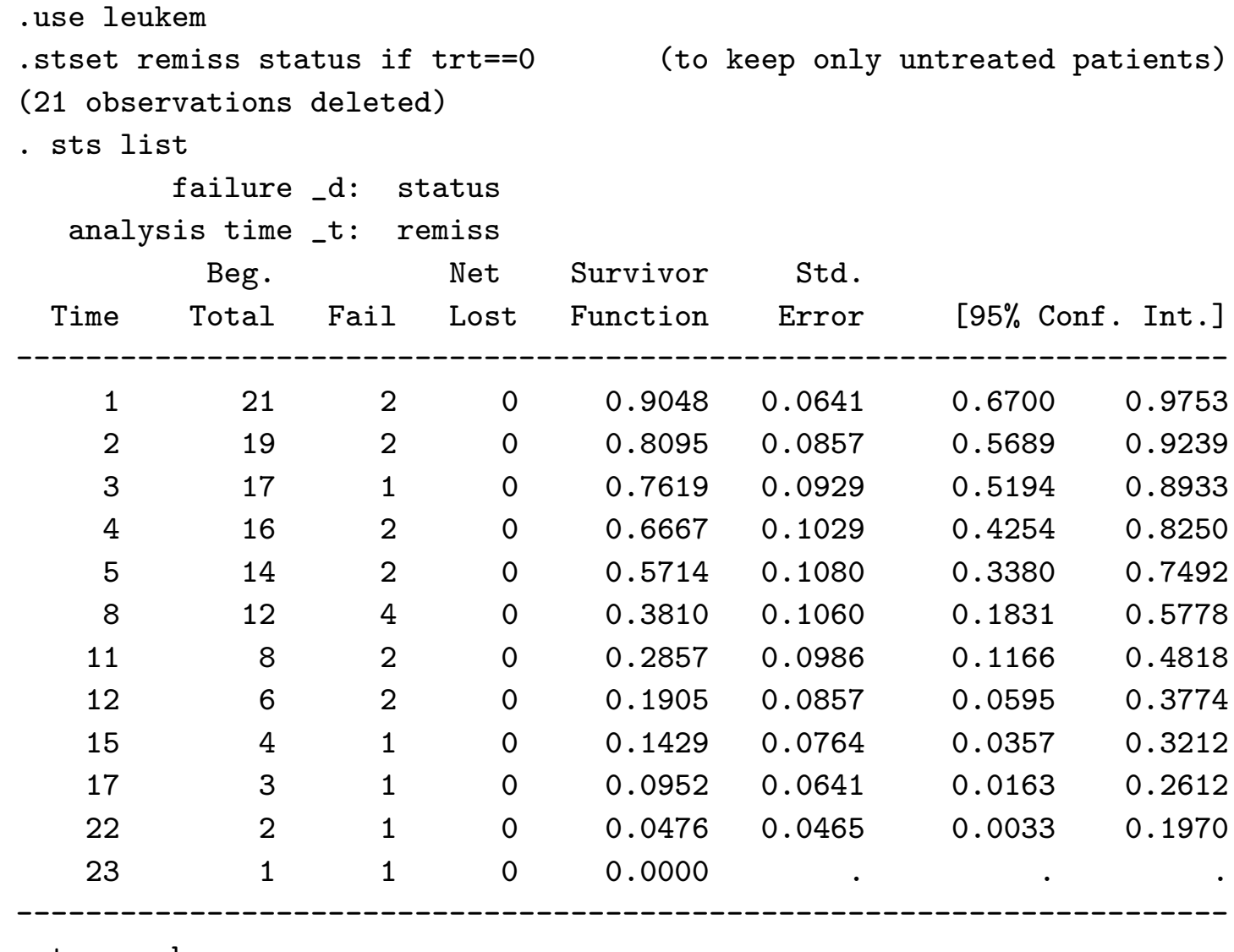

.sts graph